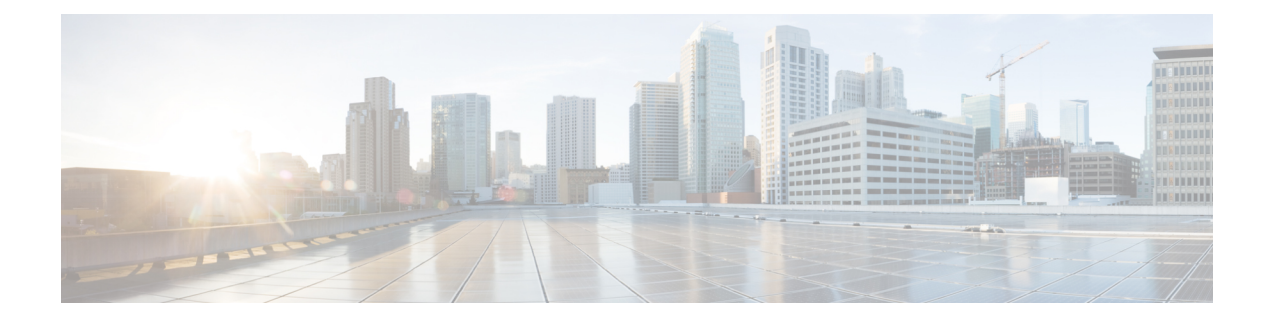

## **Media Resources Overview**

- About Media [Resources,](#page-0-0) on page 1
- Media Resources [Configuration](#page-0-1) Task Flow, on page 1

## <span id="page-0-0"></span>**About Media Resources**

Cisco Unified Communications Manager functionality requires the use of media resources. Cisco Unified Communications Manager includes media resources such as:

- Annunciators
- Interactive Voice Response (IVR)
- Media Termination Points (MTP)
- Transcoders
- Trusted Relay Points
- Conference Bridges
- Music On Hold/Video on Hold

You can make media resources available to calls by assigning them to a media resource group list, and then assigning that list to a device pool, or to an individual device. The default setting for individual devices is to use the media resources that are assigned to the device pool that the device is using.

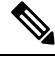

**Note**

For information on configuring Music On Hold, refer to the *Feature Configuration Guide for Cisco Unified Communications Manager*.

## <span id="page-0-1"></span>**Media Resources Configuration Task Flow**

Complete the following task flows to configure media resources for your system.

I

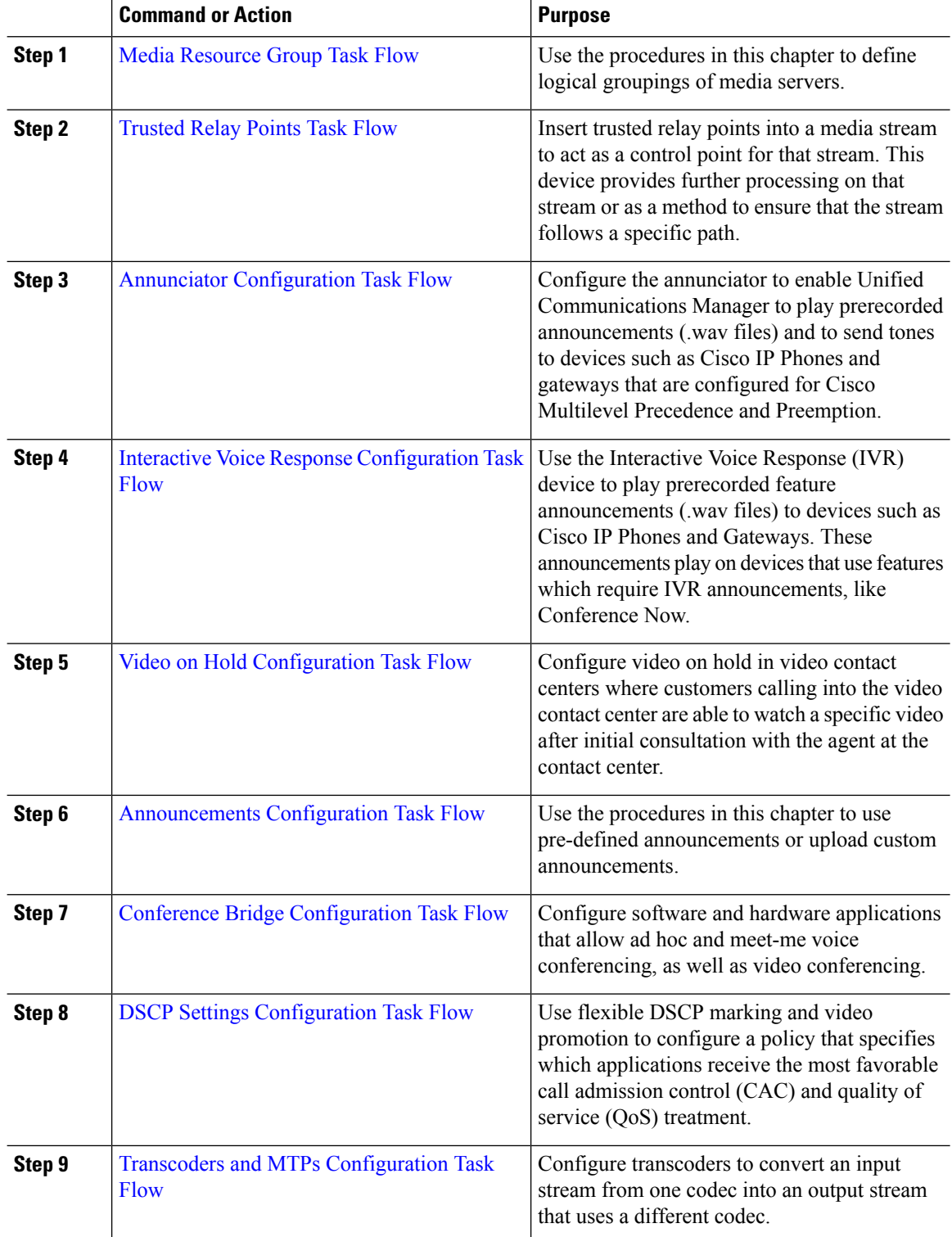

## **Procedure**

ı